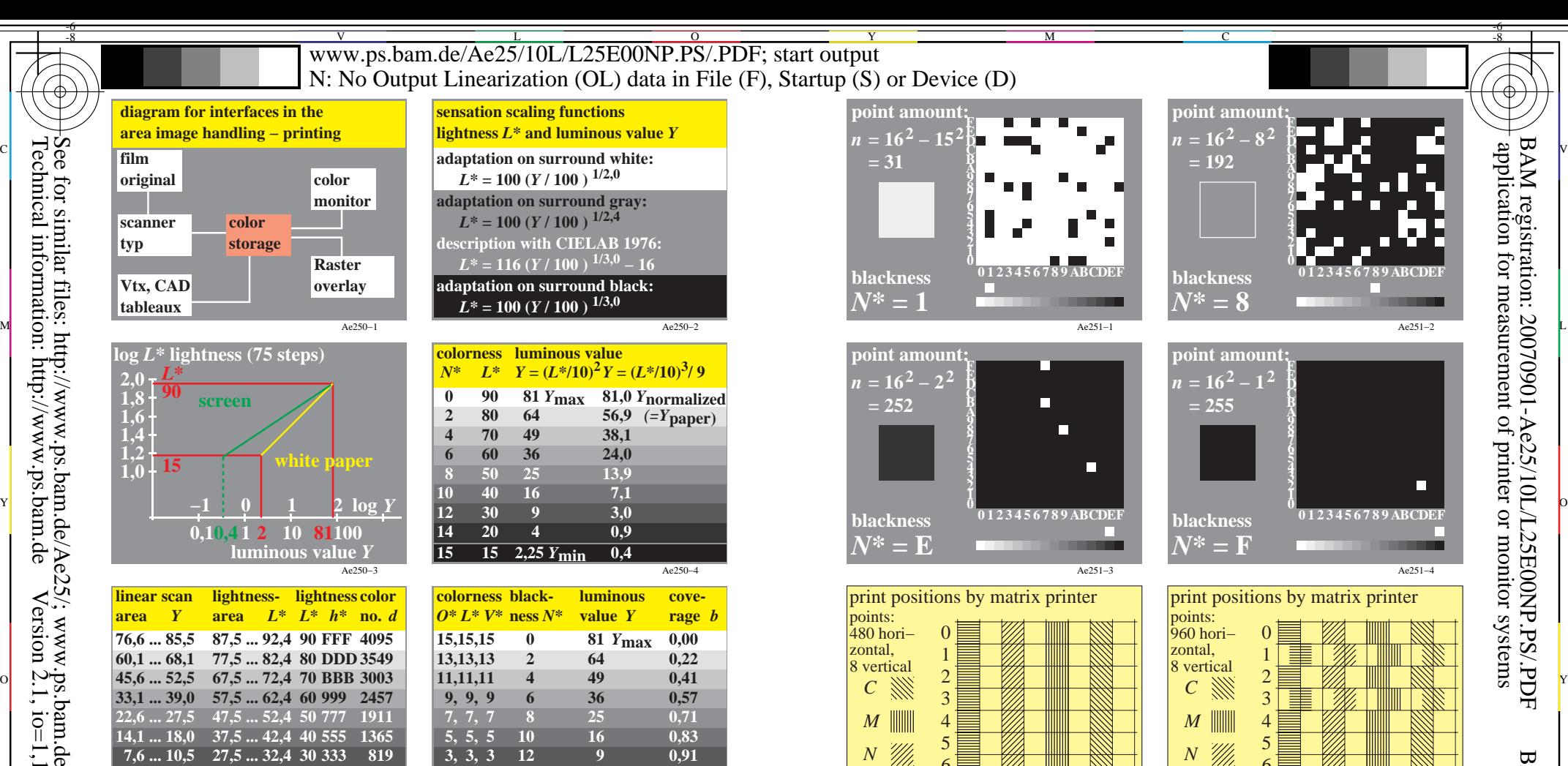

*Y N*

≣

7 6

 $Version 2.1, io=1,1$ 

-8

-8

Ae250−6 **3, 3, 3** 12 9 0,91<br>**1, 1, 1** 14 4 0.98 **1, 1, 1** 14  $0, 0, 0$  15 2,25  $Y_{\text{min}}$  1,00

Ae250−5

**value Y** rage *b* 

Ae250−7

 *Y***min**

 **7,6 ... 10,5 27,5 ... 32,4 30 333 819 3,1 ... 5,0 17,5 ... 22,4 20 111 273**  $\overline{3,0}$  12,5 ... 17,4 15 000 0

**colorness yellow- luminous cove-**

 $15,15,15$  0 81  $Y_{\text{max}}$  0,00 **15,15,13 2 0,22 15,15,11 4 0,41 15,15, 9** 6 0,57 **15,15, 7 8 0,71 15,15, 5 10 0,83 15,15, 3** 12 0,91 **15,15, 1 14 0,98 15,15, 0 15 76 Y<sub>min</sub> 1,00** 

 $O^* L^* V^*$  ness  $Y^*$ 

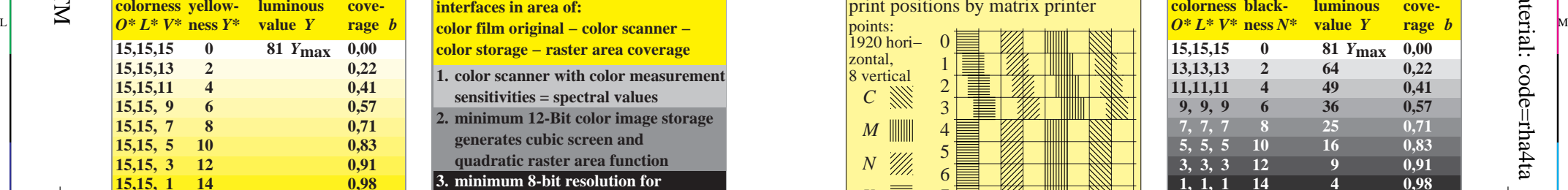

C M Y  $\overline{O}$  $\frac{1}{26}$  -8  $\frac{1}{26}$  -8  $\frac{1}{26}$  Colour series from the above book BAM-test chart Ae25; Computer graphics and colorimetry input: *cmy0\* setcmykcolor*

Ae250−8

Ae251−5 *Y N* print positions by matrix printer

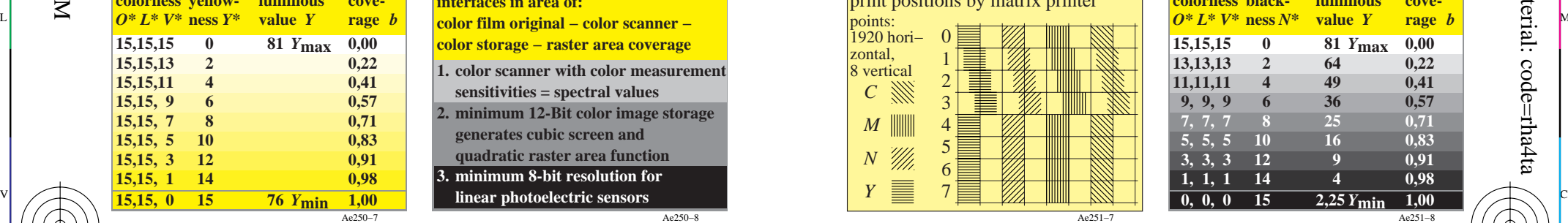

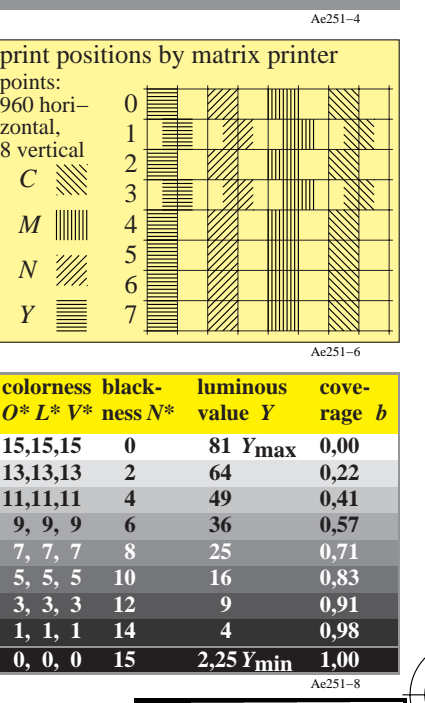

-6

BAM material: code=rha4ta

L V output: *no change compared to input*